## **ФЕДЕРАЛЬНОЕ ГОСУДАРСТВЕННОЕ УНИТАРНОЕ ПРЕДПРИЯТИЕ «ВСЕРОССИЙСКИЙ НАУЧНО-ИССЛЕДОВАТЕЛЬСКИЙ ИНСТИТУТ МЕТРОЛОГИЧЕСКОЙ СЛУЖБЫ» (ФГУП «ВНИИМС»)**

**УТВЕРЖДАЮ**

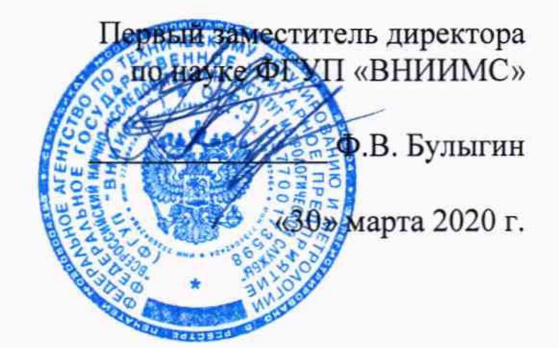

# **Измерители многофункциональные цифровые SIDERKEMCO серии LIQUIDUS-TOCA-WL**

МЕТОДИКА ПОВЕРКИ

**МП 207-017-2020**

г. Москва 2020 г.

#### 1 Ввеление

Настоящая методика распространяется на Измерители многофункциональные цифровые SIDERKEMCO серии LIQUIDUS-TOCA-WL (далее по тексту - приборы или измерители), изготавливаемые фирмой «SIDERKEMCO METALURJI SAN. VE TIC. A.S.», Турция, и устанавливает методы и средства их первичной и периодической поверок.

Интервал между поверками - 1 год.

Метрологические характеристики приборов приведены в Приложении 1.

### 2 Операции поверки

При проведении первичной и периодической поверки приборов должны выполняться операции, указанные в таблице 2.1 Таблица 2.1

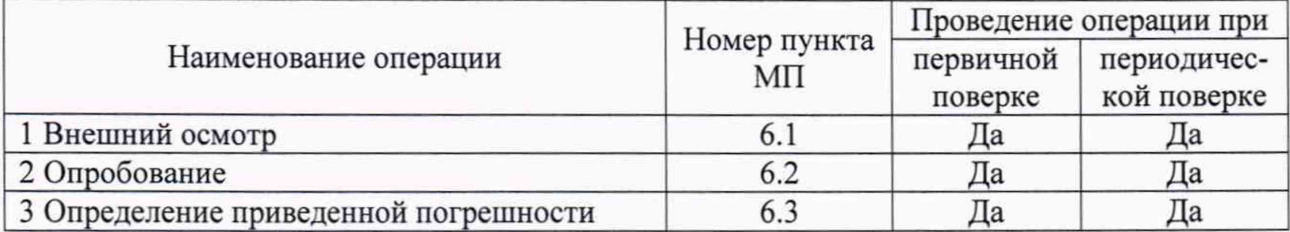

#### 3 Средства поверки

При проведении поверки применяют средства измерений, указанные в таблице 3.1 Таблица 3.1

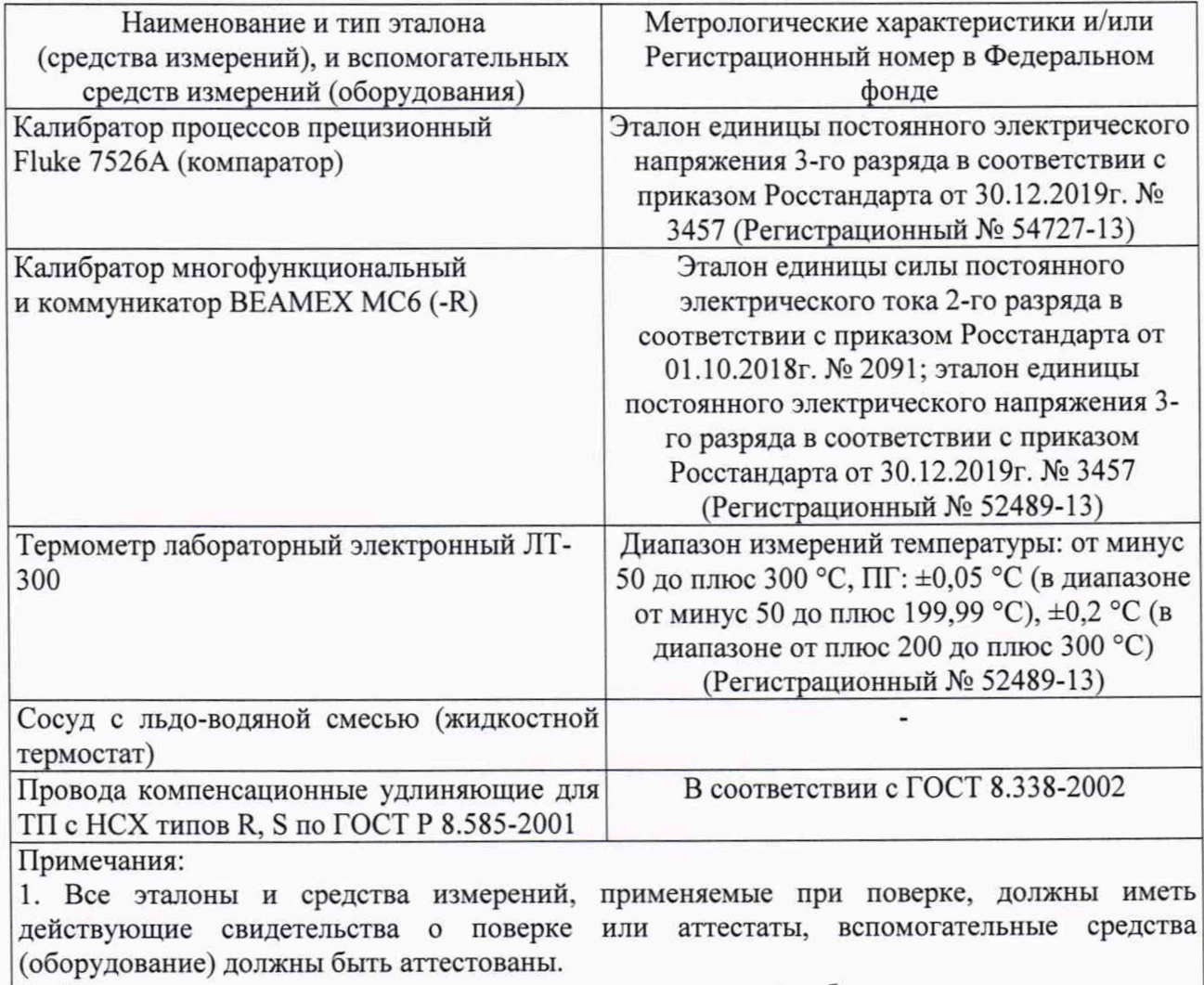

2. Допускается применение аналогичных средств поверки, обеспечивающих определение метрологических характеристик поверяемых СИ с требуемой точностью.

## **4 Требования безопасности**

При проведении поверки необходимо соблюдать:

- требования безопасности, предусматривающие «правила технической эксплуатации электроустановок потребителей» и «Межотраслевые правила по охране труда (правила безопасности) при эксплуатации электроустановок»;

- указания по технике безопасности, приведенные в эксплуатационной документации на эталонные средства измерений и средства испытаний;

- указания по технике безопасности, приведенные в руководстве по эксплуатации приборов.

К проведению поверки допускаются лица, аттестованные на право проведения поверки данного вида средств измерений, ознакомленные с руководством по эксплуатации приборов и прошедшие инструктаж по технике безопасности.

#### **5 Условия поверки и подготовка к ней**

5.1 При проведении поверки должны соблюдаться следующие условия:

- температура окружающего воздуха,  $^{\circ}C$  от +15 до +25;

- относительная влажность окружающего воздуха, %, не более 80;

 $- a\tau$ мосферное давление, к $\Pi$ а ставя ставя от 86 до 106,7;

- внешние электрические и магнитные поля, удары и вибрации, влияющие на работу приборов и средств поверки, должны отсутствовать.

5.2 Эталоны, средства поверки и оборудование подготавливают к работе в соответствии с эксплуатационной документацией на них.

#### **6 Проведение поверки**

6.1 Внешний осмотр

6.1.1 При внешнем осмотре проверяют соответствие маркировки поверяемого прибора эксплуатационной документации и описанию типа, устанавливают отсутствие механических повреждений, коррозии, нарушений покрытий, надписей и других дефектов, которые могут повлиять на работу прибора и на качество поверки.

6.1.2 Приборы, не отвечающие перечисленным выше требованиям, дальнейшей поверке не подлежат.

6.2 Опробование

6.2.1 При опробовании подключают к клеммам «1-» и «1+» (см. Рисунок 1) коннектора LIQUIDUS-SCK-MV-ML, входящего в комплект поставки прибора, медные провода. Далее коннектор вставляют в разъем «THERMOCOUPLE INPUT +/-», расположенный на задней или нижней стороне (в зависимости от исполнения) корпуса прибора, включают прибор и коротко замыкают измерительную цепь. При этом должен активироваться зеленый индикатор (экран) дисплея, указывающий на готовность прибора к работе («READY»).

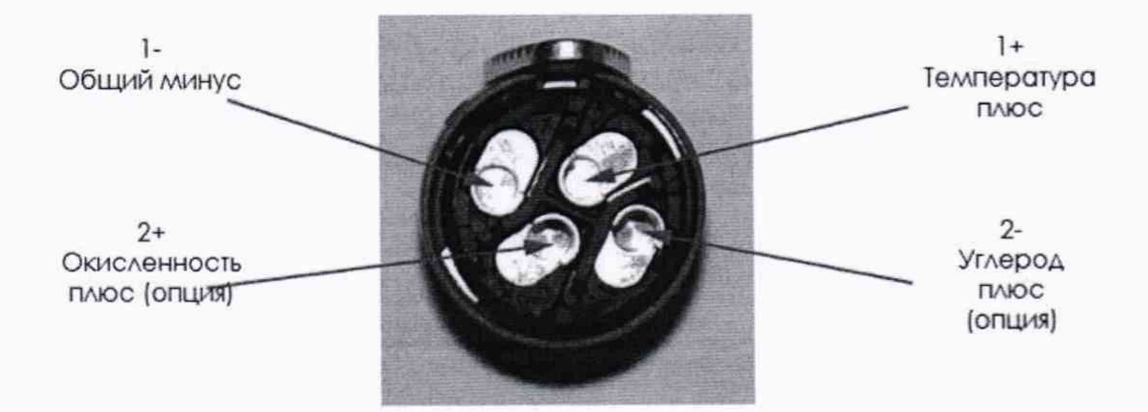

Рисунок 1

 $\mathfrak{Z}$ 

6.2.2 Приборы, не отвечающие перечисленным выше требованиям, дальнейшей поверке не подлежат.

6.3 Определение приведенной погрешности

6.3.1 Определение приведенной погрешности приведенной погрешности измерений температуры

6.3.1.1 При первичной и периодической поверке допускается проводить поверку в сокращенном диапазоне измерений, согласованным с пользователем, но лежащим внутри диапазона измерений прибора. При этом делают соответствующую запись в свидетельстве о поверке.

6.3.1.2 Определение погрешности проводить не менее чем в 4-х контрольных точках, равномерно расположенных в диапазоне измерений, включая нижний и верхний предел диапазона.

6.3.1.3 При поверке прибора с настроенным НСХ типов «S» или «R», собирают схему согласно рисунку 2, а с НСХ типа «В» - схему согласно рисунку 3. При этом концы удлиняющих проводов соединяют с медными проводами, скрутки проводов помещают в пробирки заполненные маслом, а затем пробирки помещают в нулевой термостат (или сосуд Дьюара, заполненный льдо-водяной смесью). Температуру в сосуде Дьюара контролируют термометром с пределом допускаемой абсолютной погрешности не более ±0,05 °С.

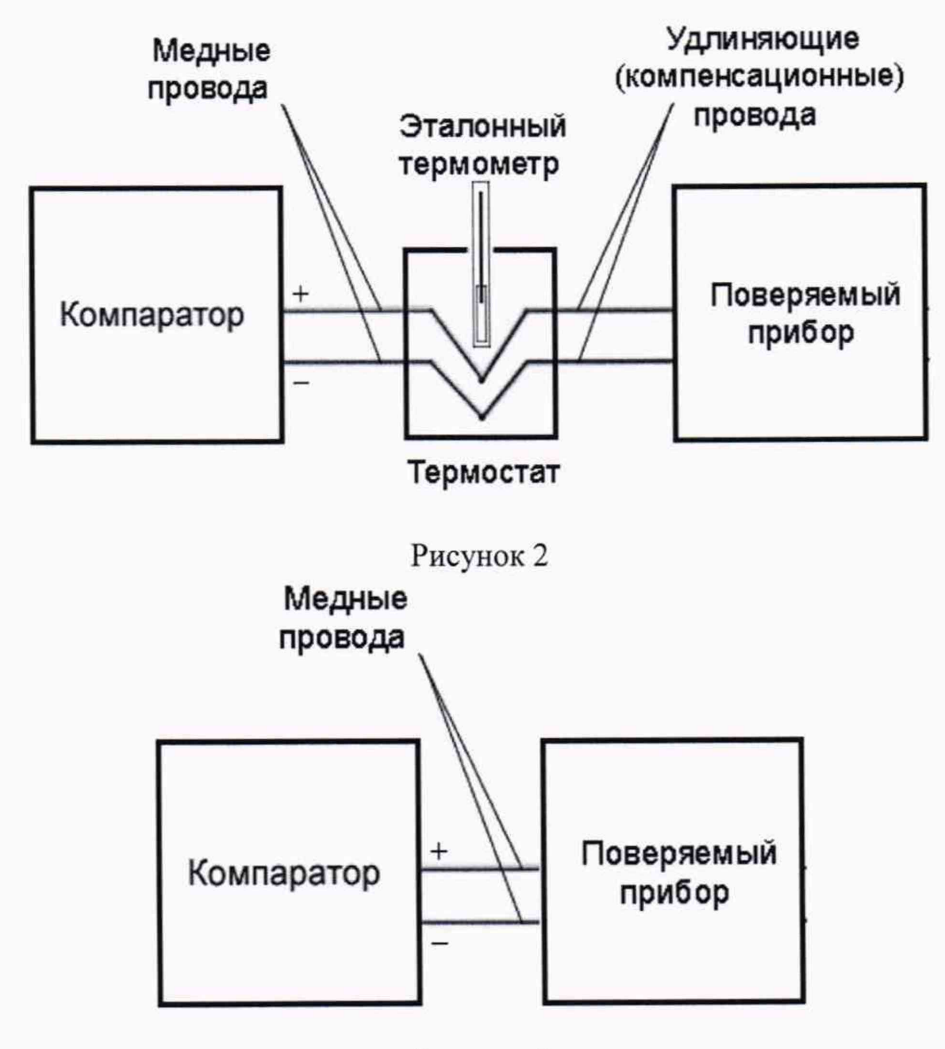

Рисунок 3

4

6.3.1.4 Перед подачей значения ТЭДС, соответствующего первой контрольной точке, с калибратора (компаратора) напряжений на вход измерителя необходимо подать сигнал 0 мВ (0 В) или закоротить клеммы «1+» и «1-» до активации зеленого экрана готовности (см.  $\pi.6.2.1$ ).

6.3.1.5 Далее, после подачи значения ТЭДС, соответствующего НСХ по ГОСТ Р 8.585-2001 поверяемого прибора. активируется желтый индикатор (экран) измерений «MEASURE».

6.3.1.6 При активации красного индикатора (дисплея) окончания измерений «END». полученный результат измерений отображается на дисплее и заносится в журнал наблюдений.

6.3.1.7 Перед подачей на поверяемый прибор каждого последующего значения ТЭДС необходимо повторить операции по п.п.6.3.1.4-6.3.1.6.

6.3.1.8 После снятия показаний обрабатывают полученные данные и рассчитывают приведенную погрешность по формуле (1):

$$
\gamma = \pm \frac{t_{\pi} - t_3}{t_{\pi} - t_{\pi}} \cdot 100\%,\tag{1}
$$

где:  $t_n$  – значение температуры, индицируемое на дисплее поверяемого прибора, °C;

 $t_3$  - значение ТЭДС в температурном эквиваленте, генерируемое с эталонного калибратора (компаратора), °С;

 $t_{\alpha}$  и  $t_{\mu}$  – соответственно верхний и нижний пределы диапазона измерений ТЭДС ТП в температурном эквиваленте, приведенные в Приложении А для конкретного типа НСХ TII. °C.

6.3.1.9 Полученные значения погрешности должны удовлетворять нормированному значению погрешности, приведенному в Приложении А.

6.3.2 Определение приведенной погрешности измерений  $\mathbf{H}$ преобразования температуры в аналоговые сигналы (при использовании модуля ЦАП)

6.3.2.1 Определение погрешности проводят в 4-х контрольных точках, расположенных в диапазоне от плюс 1200 до плюс 1721 °С (вне зависимости от настроенного типа НСХ), включая верхний и нижний пределы диапазона.

6.3.2.2 Подключают эталонный измеритель силы постоянного электрического тока к разъему «4-20 мА», расположенному на задней или нижней стороне корпуса прибора.

6.3.2.3 Собирают схемы и проводят процедуры аналогично п.6.3.1, при этом снимают в каждой контрольной точке значения токового сигнала (или эквивалента температуры, при наличии у прибора функции автоматического масштабирования) при помощи эталонного прибора.

6.3.2.4 После снятия показаний обрабатывают полученные данные и рассчитывают приведенную погрешность по формуле (1), при наличии у эталонного прибора функции масштабирования (при этом,  $t_n$  в этом случае будет соответствовать значению выходного токового сигнала в температурном эквиваленте, индицируемое на дисплее эталонного измерительного прибора (°C)), или по формуле (2):

$$
\gamma = \pm \frac{I_{\pi} - I_{\vartheta}}{I_{B} - I_{\pi}} \cdot 100\%,\tag{2}
$$

где:  $I_n$  - значение выходного токового сигнала, индицируемое на дисплее эталонного прибора, мА;

I<sub>3</sub> - эквивалентное токовому значению значение генерируемого ТЭДС температурном эквиваленте) с эталонного калибратора (компаратора) (мА), рассчитываемое по следующей формуле (3):

$$
I_3 = \pm (I_{\rm H} + (I_{\rm B} - I_{\rm H}) \cdot \frac{t_3 - t_{\rm H}}{t_{\rm B} - t_{\rm H}}),
$$
 (3)

 $I_{\rm B}$  и  $I_{\rm H}$  - соответственно верхний и нижний пределы диапазона выходного токового сигнала, мА;

 $t_3$  - значение ТЭДС в температурном эквиваленте генерируемое с эталонного калибратора (компаратора), °С;

 $t_e$  и  $t_H$  - соответственно верхний и нижний пределы диапазона измерений ТЭДС ТП в температурном эквиваленте, °С.

6.3.2.5 Полученные значения погрешности должны удовлетворять нормированному значению погрешности, приведенному в Приложении А.

6.3.3 Определение приведенной погрешности измерений ЭДС

6.3.3.1 Определение погрешности проводить не менее чем в 4-х контрольных точках, расположенных в диапазоне измерений от 0 до +350 мВ, включая нижний и верхний предел диапазона, а также в одной точке, расположенной в другой полярности диапазона (в диапазоне от -350 до 0 мВ), например, в точке минус 100 мВ.

6.3.3.2 В соответствии с Руководством по эксплуатации устанавливают на поверяемом приборе соответствующий режим измерений (канал EMF). Собирают схему согласно рисунку 3, при этом медные провода от компаратора подсоединяют к разъемам «1-» и «2+».

6.3.3.3 Подают значения ЭДС, соответствующего контрольной точке, с калибратора (компаратора) напряжений на вход измерителя.

6.3.3.4 Далее, после подачи значения ЭДС, у поверяемого прибора активируется желтый индикатор (экран) измерений «MEASURE» и на дисплее отображается результат измерений, который заносят в журнал наблюдений.

6.3.3.5 После снятия показаний обрабатывают полученные данные и рассчитывают приведенную погрешность по формуле (4):

$$
\gamma = \pm \frac{E_{\pi} - E_{\pi}}{E_{B} - E_{\pi}} \cdot 100 \%, \tag{4}
$$

где: *Еп* - значение ЭДС, индицируемое на дисплее поверяемого прибора, мВ;

 $E_3$  - значение ЭДС, генерируемое с эталонного калибратора (компаратора), мВ;

*Ев и Ен -* соответственно верхний и нижний пределы диапазона измерений ЭДС, приведенные в Приложении А, мВ.

6.3.3.6 Полученные значения погрешности должны удовлетворять нормированному значению погрешности, приведенному в Приложении А.

#### **7 Оформление результатов поверки**

7.1 При положительных результатах поверки измерителей на них оформляется свидетельство о поверке в соответствии с Приказом № 1815 Минпромторга России от 02 июля 2015 г. Знак поверки наносится на свидетельство о поверке.

7.2 При отрицательных результатах поверки, в соответствии с Приказом № 1815 Минпромторга России от 02 июля 2015 г., оформляется извещение о непригодности.

Разработчики настоящей методики:

Инженер 1 -ой категории отдела 207 метрологического обеспечения термометрии ФГУП «ВНИИМС» А.С. Черноусова

Начальник отдела 207 метрологического обеспечения термометрии ФГУП «ВНИИМС» **А.А. Игнатов** 

## **Метрологические характеристики измерителей многофункциональных цифровых SIDERKEMCO серии LIQUIDUS-TOCA-WL**

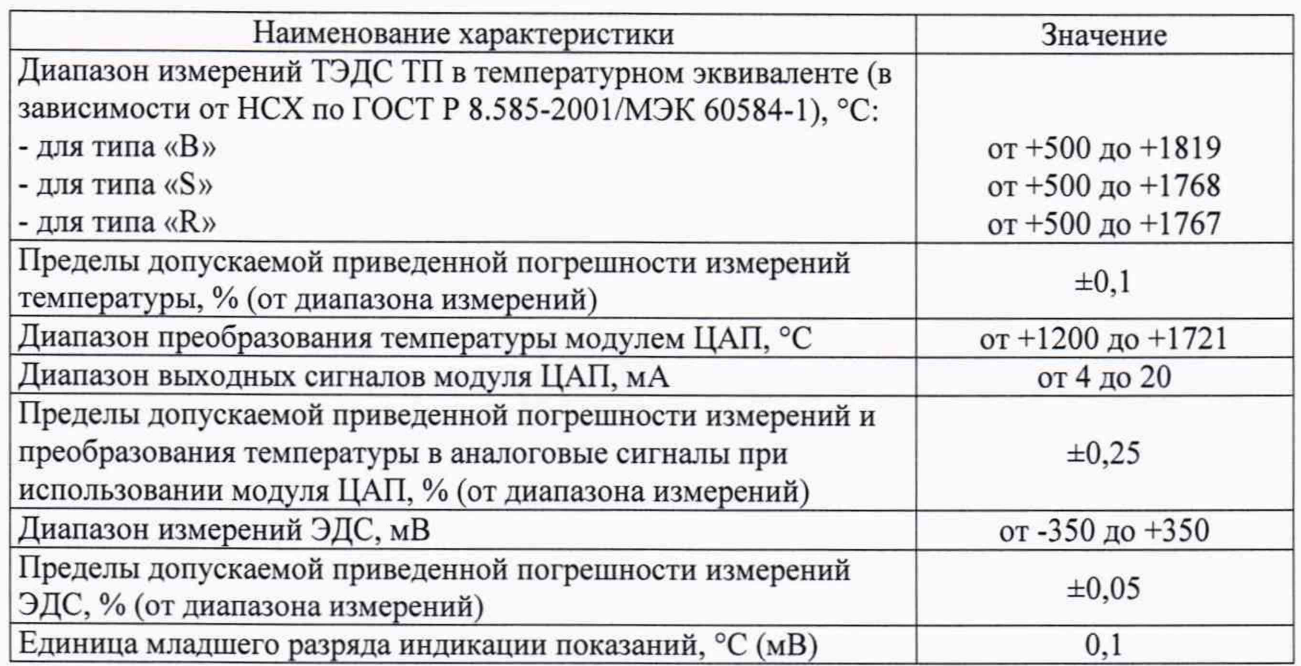

7